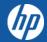

# **HP PARTNER PORTAL**

HP Partner Application Process

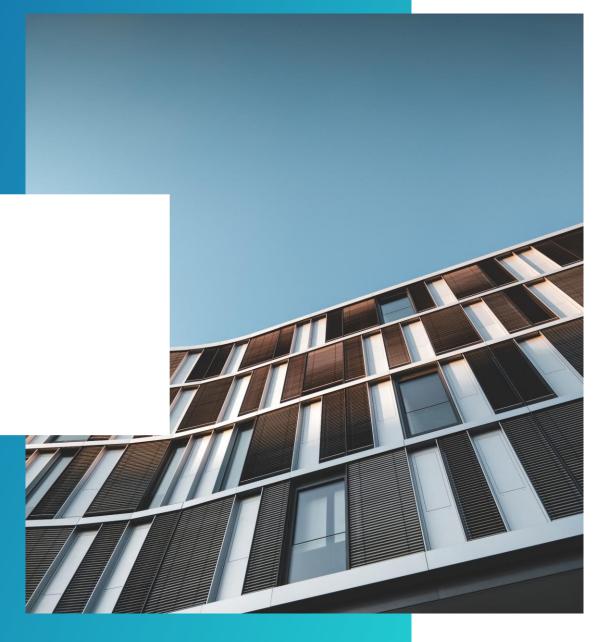

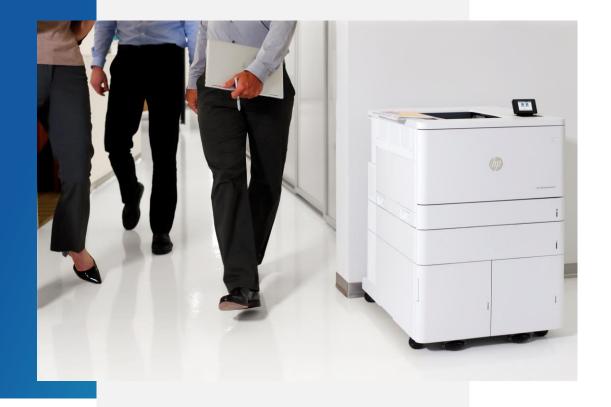

### PARTNER APPLICATION PROCESS

Only an OFFICER can apply for an HP Partner Agreement and provide the information requested online.

Officer: A person able to bind the company to a contract

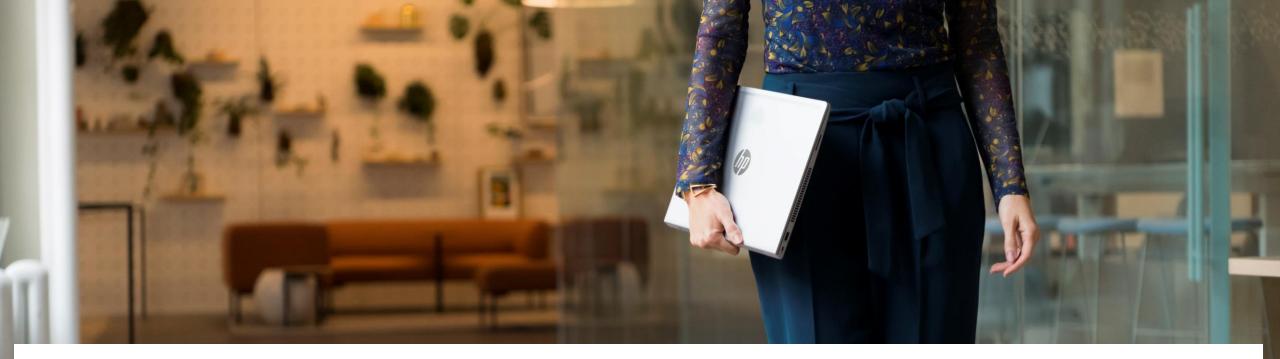

# HP QUALIFIED PARTNER PROGRAMS OVERVIEW

USA Resellers contact - <u>hpusqualifiedpartnerprograms@hp.com</u> Canadian Resellers contact - hpcaqualifiedpartnerprograms@hp.com

Resellers will receive a survey, please fill this out and the program mailbox will get back to you on your status. **Please note**, having a partner agreement does not automatically qualify you as a print/supplies partner.

The U.S. and Canadian distribution and resale of select HP Supplies product lines (PLs) and HP Print product lines (PL's) are governed by the HP Qualified Partner Programs (the "Programs"). Under the Programs, resellers are required to meet specific eligibility criteria in order to purchase the HP supplies or print hardware from HP authorized distributors or from HP (where specifically authorized) for purpose of resale to end user customers.

To gain access to the eligibility criteria for the HP Qualified Partner Program please become an authorized reseller by getting an HP Partner Agreement first.

### **HOW TO APPLY**

01.

### Access the HP Partner Portal Access the HP Partner Portal at partner.hp.com

02.

#### Become an HP Partner

Scroll down on the page. Under "Become an HP Partner", click **Apply**.

### 03.

### How to change the language

If you need to change the autosensed language, choose your language in the top right corner.

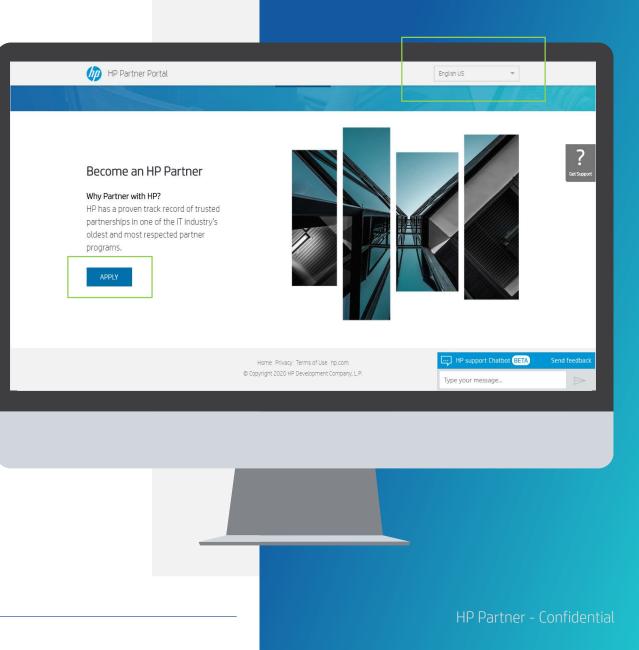

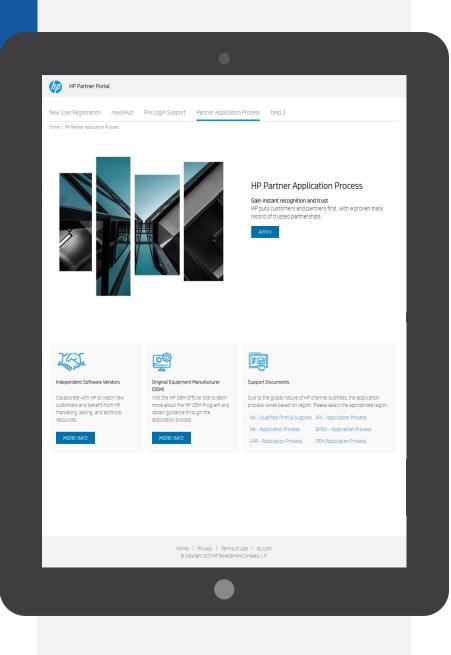

### PARTNER APPLICATION PROCESS

Download the support documents for your region for step by step instructions (if needed).

When ready, click "Apply"

### **CREATE YOUR HP ACCOUNT**

On the Create your HP account page:

- **01.** Fill out the following fields: First Name, Last Name, Create Password, Confirm Password, Country
- Tick the "I'm not a robot' toggle

### Click the **"SIGN UP**" button

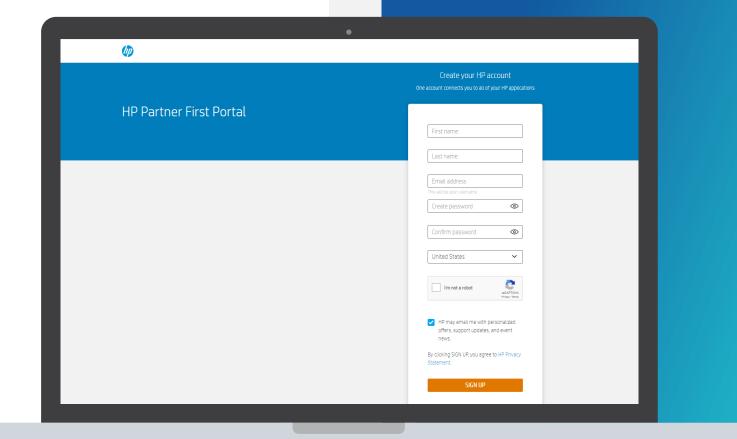

\*Japan prospective user will be routed to the PFP sign-in page with a message to contact local Portal Support to complete the offline registration process.

### **VERIFY YOUR EMAIL ADDRESS**

### Enter the verification code

Enter the verification code sent to the email address you used to register.

02.

01.

#### Submit

Click the "SUBMIT" button.

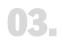

### Partner Portal Registration

You will then be forwarded to the Partner Portal registration.

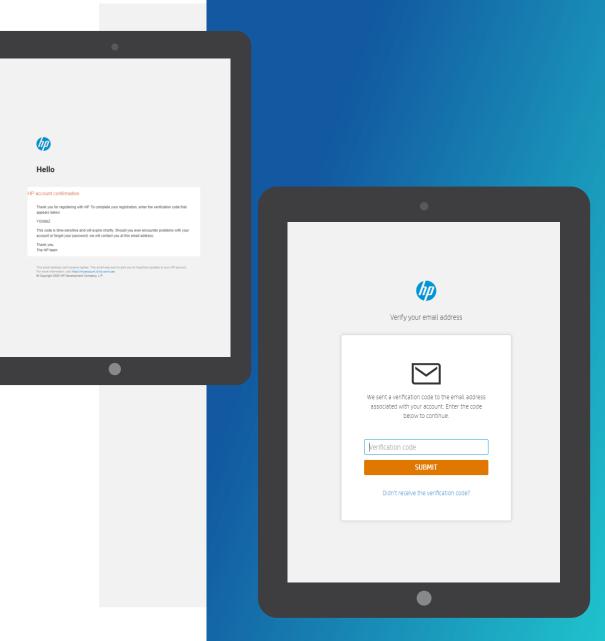

# **USER DETAILS**

The user needs to provide User details and contact information.

| 1     |
|-------|
| de es |

02.

#### **Registration Form**

The registration form auto populates four fields from the Create your HP account page: **E-mail, First Name, Last Name, Country.** 

Please note: Mandatory fields are indicated with an \* Email must be corporate (match domain)

#### Complete the form

Continue to complete the registration form to secure your access to HP Partner Portal.

|                      | tal is the global gateway for the t                           |         | resources you need to do business with HP. By registering for a user account, you will get<br>following the steps and filling in your details. |
|----------------------|---------------------------------------------------------------|---------|----------------------------------------------------------------------------------------------------|
|                      |                                                               |         | tnership > 4 Partner administration                                                                                                    |
|                      | Company mormation                                             | a Pa    | unersnip 🗾 👻 Paruner aurinnisu auon                                                                                                    |
| Fields marked with a | n asterisk are required                                       |         |                                                                                                    |
| Jser Details         |                                                               |         |                                                                                                    |
| mail*                | testing.1.sunildhapte@spa                                     | imgourm | ]                                                                                                    |
| irst Name*           | Tester                                                        |         |                                                                                                    |
| ast Name*            | HP                                                            |         |                                                                                                    |
| alutation*           | Select                                                        | ~       |                                                                                                    |
| ob Function *        | CEO<br>Audit/Risk/Compliance<br>Education/Training<br>Finance |         | 0                                                                                                    |
| eniarity*            | Select                                                        | ~       |                                                                                                    |
| Jser/Contact Details |                                                               |         |                                                                                                    |
| ountry*              | United States                                                 | ~       |                                                                                                    |
| tate/Province        | Select Province                                               | ~       |                                                                                                    |
| ity                  |                                                               |         | 1                                                                                                    |
|                      |                                                               |         |                                                                                                    |
|                      |                                                               |         |                                                                                                    |
|                      |                                                               |         |                                                                                                    |
|                      |                                                               |         |                                                                                                    |
|                      |                                                               |         |                                                                                                    |
|                      |                                                               |         |                                                                                                    |
|                      |                                                               |         |                                                                                                    |
|                      |                                                               |         |                                                                                                    |
|                      |                                                               |         |                                                                                                    |
|                      |                                                               |         |                                                                                                    |

|                 | you with ad  | litional offers, support updates, and news? |             |
|-----------------|--------------|---------------------------------------------|-------------|
| Please indicate | your prefere | ices below:                                 |             |
| Email           | Yes          | No                                          |             |
| Mail            | Yes          | No                                          |             |
| Call            | Yes          | No                                          |             |
| SMS             | • Yes 🔿      | No                                          |             |
| FAX             | ● Yes ⊘      | No                                          |             |
| Security Check* |              |                                             |             |
|                 |              | Type verification code:                     |             |
|                 |              |                                             |             |
|                 |              |                                             | Cancel Next |
|                 |              |                                             |             |
|                 |              |                                             |             |
|                 |              |                                             |             |
|                 |              |                                             |             |
|                 |              |                                             |             |
|                 |              |                                             |             |

# **CREATING YOUR USER ACCOUNT**

The user needs to provide information on communication preferences and an authentication code.

**01.** Select the appropriate radio buttons to choose your communication preferences.

**02** Enter the authentication code.

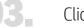

Click Next.

# **COMPANY INFORMATION**

Since your company is registered, provide the three first characters of the company name in the **Company Name** field.

|  | 1 | Ĺ |  |
|--|---|---|--|
|  | ł | ŀ |  |

Enter the first 3 characters of the company name and location id for an exact match or fill in the mandatory field and as much information as is known to search.

Type the verification code and click **Search**.

| Please filter your search | h by entering at least the Locato | r ID, Tax ID, or Company Name |        |         |
|---------------------------|-----------------------------------|-------------------------------|--------|---------|
| Locator ID                |                                   | Ð                             |        |         |
| Tax ID                    |                                   | 0                             |        |         |
| Company Name*             |                                   | 0                             |        |         |
| Country*                  | United States                     | 0                             |        |         |
| City                      |                                   |                               |        |         |
| Zip/Postal Code           | 23345556                          | 0                             |        |         |
| Security Check*           | 4417                              | 😴 9                           |        |         |
|                           | Type verification code:           |                               |        |         |
|                           |                                   | Search                        |        |         |
|                           |                                   |                               |        |         |
|                           |                                   |                               | Cancel | revious |
|                           |                                   |                               |        |         |
|                           |                                   |                               |        |         |
|                           |                                   |                               |        |         |
|                           |                                   |                               |        |         |
|                           |                                   |                               |        |         |
|                           |                                   |                               |        |         |
|                           |                                   |                               |        |         |
|                           |                                   |                               |        |         |
|                           |                                   |                               |        |         |
|                           |                                   |                               |        |         |

### **COMPANY INFORMATION**

- If there is a match, you will see the list of 01. companies, if your company is listed, it means that you are already registered.
- 02.
- If none of the companies listed is your company, please select "Register a New Company"
- 03. You can proceed to register your company and enter the company detail.

| User information > () Company information > () Portner | ership 🔰 🛞 Partner administration |                                |                                                                                                    |                                                                                                    |                                                                                  |                               |
|--------------------------------------------------------|-----------------------------------|--------------------------------|----------------------------------------------------------------------------------------------------|----------------------------------------------------------------------------------------------------|----------------------------------------------------------------------------------|-------------------------------|
| Company Search                                         |                                   |                                |                                                                                                    |                                                                                                    |                                                                                  |                               |
| Select your company                                    |                                   |                                |                                                                                                    |                                                                                                    |                                                                                  |                               |
| Select Company Hame                                    | Country                           | Sell To<br>United States       |                                                                                                    |                                                                                                    |                                                                                  |                               |
| 0                                                      | United States                     | United States                  |                                                                                                    |                                                                                                    |                                                                                  |                               |
| 0                                                      | United States                     | United States                  |                                                                                                    |                                                                                                    |                                                                                  |                               |
| 0                                                      | United States<br>United States    | United States<br>United States |                                                                                                    |                                                                                                    |                                                                                  |                               |
| 0                                                      | United States                     | United States                  |                                                                                                    |                                                                                                    |                                                                                  |                               |
| 0                                                      | United States                     | United States                  |                                                                                                    |                                                                                                    |                                                                                  |                               |
| 0                                                      | United States<br>United States    | United States                  | MP Partner F                                                                                                    | irst Portal                                                                                                    |                                                                                  |                               |
| 0                                                      | United States                     | United States                  | Newliceri                                                                                                    | Registration                                                                                                    |                                                                                  |                               |
| Showing 10 results.                                    |                                   |                                |                                                                                                    | Portal is the global gateway for the tools and resou                                                                                                    | urrequipui need to do bucinees u                                                 | uith HD. Bu redictoring for a |
| Company not found? Register a New Company              |                                   |                                | access to business se                                                                                                    | lling tools and information. Simply begin by followi                                                                                                    | ving the steps and filling in your                                               | detaks.                       |
|                                                        | G                                 | ancel Previous Next            | 1 User information                                                                                                    | > (2) Company information > (3) Partnersh                                                                                                    | hip 🔰 👍 Partner administra                                                       | ition                         |
|                                                        |                                   |                                | *Fields with an aster<br>Legal Representati                                                                                                    | teria did not return any results. Please chang<br>,<br>isk are required.<br>on                                                                                                    |                                                                                  |                               |
|                                                        | •                                 |                                | Vour search of<br>the form below<br>*Fluids with an ante<br>Legal Representat<br>The following inform<br>repeat their particip<br>* Vec. I an legally a                                                                                                    | teria did not return any results. Please chang<br>Isk are required                                                                                                    |                                                                                  |                               |
|                                                        | •                                 |                                | Vour search of<br>the form below<br>*Plades with an arte<br>Legal Represental<br>The following inform<br>request their particip<br>e % to , i am not legal<br>Company informatic                                                                                           | teria did not return any results. Please chang<br>k is-<br>stare required<br>on<br>storn matte provides by a legally suborized repr<br>dion matter bit section.<br>uthorized to provide this information.<br>y suborized to provide this information.                                                                                                    | resentative of your company. If                                                  | you are not authorized rep    |
|                                                        | •                                 |                                | Vour search of<br>the form below<br>'Fields with an axte<br>Legal Representat<br>The following inform<br>resuscit the pathol<br># Yes, I am Ingally a<br>o No, I am not legal                                                                                              | teria did not return any results. Please chang<br>k is-<br>stare required<br>on<br>storn matte provides by a legally suborized repr<br>dion matter bit section.<br>uthorized to provide this information.<br>y suborized to provide this information.                                                                                                    |                                                                                  |                               |
|                                                        | •                                 |                                | Vour search of<br>the form below<br>*Plades with an arte<br>Legal Represental<br>The following inform<br>request their particip<br>e % to , i am not legal<br>Company informatic                                                                                           | teria did not return any results. Please chang<br>/ .<br>any server, red.<br>on<br>thorm site be provided by a legally authorized repr<br>storn to complete this section.<br>// authorized to provide this information.<br>// authorized to provide this information.                                                                                                    | resentative of your company. If                                                  | you are not authorized rep    |
|                                                        | •                                 |                                | Vour search of<br>the form below<br>'Fields with an aster<br>Legal Representat<br>The following Home<br>w Yes, I am legally<br>a No, I am not legal<br>Company Informatic<br>Company Legal Name!                                                                           | teria did not return any results. Please chang<br>A.  Total and the required  Total and the provided by a legally subtractized repro- tion matches provide this information.  The  Total and the provide this information.  The  Total and the provide this information.  The  Total and the provide this information.  The  Total and the provide this information.  The  Total and the provide this information.  The  Total and the provide this information.  The  Total and the provide this information.  The  Total and the provide this information.  The  Total and the provide this information.  Total and the provide this information.  Total and the provide the provide the pr | resentative of your company. If<br>Phone Number*<br>Fax Number                   | you are not authorized rep    |
|                                                        | •                                 |                                | Vour search of<br>the form below<br>'Fields with an axe<br>Legal Represental<br>The following riferon<br>w Yes, I am legally<br>a b ko, I am not legal<br>Company Isformatic<br>Company Isformatic<br>Company Legal Name!                                                  | teria did not return any results. Please chang<br>disk are required<br>on<br>ston matte provided by a legally suboriced repr<br>do not ocomplete this section.<br>uthorized to provide this information.<br>n<br>n<br>e                                                                                                    | resentative of your company. If<br>Phone Number<br>Fax Number<br>Company Bmill 1 | you are not authorized rep    |
|                                                        | •                                 |                                | Vour search of<br>the form below<br>'Fields with an aster<br>Legal Representat<br>The following Home<br>w Yes, I am legally<br>a No, I am not legal<br>Company Informatic<br>Company Legal Name!                                                                           | teria did not return any results. Please chang<br>A.  Total and the required  Total and the provided by a legally subtractized repro- tion matches provide this information.  The  Total and the provide this information.  The  Total and the provide this information.  The  Total and the provide this information.  The  Total and the provide this information.  The  Total and the provide this information.  The  Total and the provide this information.  The  Total and the provide this information.  The  Total and the provide this information.  The  Total and the provide this information.  Total and the provide this information.  Total and the provide the provide the pr | resentative of your company. If<br>Phone Number*<br>Fax Number                   | you are not authorized rep    |
|                                                        | •                                 |                                | Vour search of<br>the form below<br>'Fields with an axe<br>Legal Represental<br>The following riferon<br>exists in participation<br>w Yes, I am legally<br>a b ko, I am not legal<br>Company Isformatic<br>Company Isformatic<br>Company Legal Name!                       | teria did not return any results. Please chang<br>disk are required<br>on<br>ston matte provided by a legally suboriced repr<br>do not ocomplete this section.<br>uthorized to provide this information.<br>n<br>n<br>e                                                                                                    | resentative of your company. If<br>Phone Number<br>Fax Number<br>Company Bmill 1 | you are not authorized rep    |
|                                                        | •                                 |                                | Vour search of<br>the form below<br>'Fields with an axe<br>Legal Representat<br>The following inform<br>resuscit the pathol<br>w Yes, I am legally<br>o No, I am not legal<br>Company Mamet<br>Company Legal Nam<br>Company English Nam<br>Company English Nam<br>Country' | teria did not return any results. Please chang<br>disk are required<br>on<br>ston matte provided by a legally suboriced repr<br>do not ocomplete this section.<br>uthorized to provide this information.<br>n<br>n<br>e                                                                                                    | resentative of your company. If<br>Phone Number<br>Fax Number<br>Company Bmill 1 | you are not authorized rep    |
|                                                        | •                                 |                                | Vour search of<br>the form below<br>'Fields with an axe<br>Legal Representat<br>The following inform<br>resuscit the pathol<br>w Yes, I am legally<br>o No, I am not legal<br>Company Mamet<br>Company Legal Nam<br>Company English Nam<br>Company English Nam<br>Country' | teria did not return any results. Please chang<br>disk are required<br>on<br>ston matte provided by a legally suboriced repr<br>do not ocomplete this section.<br>uthorized to provide this information.<br>n<br>n<br>e                                                                                                    | resentative of your company. If<br>Phone Number<br>Fax Number<br>Company Bmill 1 | you are not authorized rep    |
|                                                        | •                                 |                                | Vour search of<br>the form below<br>'Fields with an axe<br>Legal Representat<br>The following inform<br>resuscit the pathol<br>w Yes, I am legally<br>o No, I am not legal<br>Company Mamet<br>Company Legal Nam<br>Company English Nam<br>Company English Nam<br>Country' | teria did not return any results. Please chang<br>disk are required<br>on<br>ston matte provided by a legally suboriced repr<br>do not ocomplete this section.<br>uthorized to provide this information.<br>n<br>n<br>e                                                                                                    | resentative of your company. If<br>Phone Number<br>Fax Number<br>Company Bmill 1 | you are not authorized rep    |
|                                                        | •                                 |                                | Vour search of<br>the form below<br>'Fields with an axe<br>Legal Representat<br>The following inform<br>resuscit the pathol<br>w Yes, I am legally<br>o No, I am not legal<br>Company Mamet<br>Company Legal Nam<br>Company English Nam<br>Company English Nam<br>Country' | teria did not return any results. Please chang<br>disk are required<br>on<br>ston matte provided by a legally suboriced repr<br>do not ocomplete this section.<br>uthorized to provide this information.<br>n<br>n<br>e                                                                                                    | resentative of your company. If<br>Phone Number<br>Fax Number<br>Company Bmill 1 | you are not authorized rep    |
|                                                        | •                                 |                                | Vour search of<br>the form below<br>'Fields with an axe<br>Legal Representat<br>The following inform<br>resuscit the pathol<br>w Yes, I am legally<br>o No, I am not legal<br>Company Mamet<br>Company Legal Nam<br>Company English Nam<br>Company English Nam<br>Country' | teria did not return any results. Please chang<br>disk are required<br>on<br>ston matte provided by a legally suboriced repr<br>do not ocomplete this section.<br>uthorized to provide this information.<br>n<br>n<br>e                                                                                                    | resentative of your company. If<br>Phone Number<br>Fax Number<br>Company Bmill 1 | you are not authorized rep    |
|                                                        | •                                 |                                | Vour search of<br>the form below<br>'Fields with an axe<br>Legal Representat<br>The following inform<br>resuscit the pathol<br>w Yes, I am legally<br>o No, I am not legal<br>Company Mamet<br>Company Legal Nam<br>Company English Nam<br>Company English Nam<br>Country' | teria did not return any results. Please chang<br>disk are required<br>on<br>ston matte provided by a legally suboriced repr<br>do not ocomplete this section.<br>uthorized to provide this information.<br>n<br>n<br>e                                                                                                    | resentative of your company. If<br>Phone Number<br>Fax Number<br>Company Bmill 1 | you are not authorized rep    |
|                                                        | •                                 |                                | Vour search of<br>the form below<br>'Fields with an axe<br>Legal Representat<br>The following inform<br>resuscit the pathol<br>w Yes, I am legally<br>o No, I am not legal<br>Company Mamet<br>Company Legal Nam<br>Company English Nam<br>Company English Nam<br>Country' | teria did not return any results. Please chang<br>disk are required<br>on<br>ston matte provided by a legally suboriced repr<br>do not ocomplete this section.<br>uthorized to provide this information.<br>n<br>n<br>e                                                                                                    | resentative of your company. If<br>Phone Number<br>Fax Number<br>Company Bmill 1 | you are not authorized re     |
|                                                        |                                   |                                | Vour search of<br>the form below<br>'Fields with an axe<br>Legal Representat<br>The following inform<br>resuscit the pathol<br>w Yes, I am legally<br>o No, I am not legal<br>Company Mamet<br>Company Legal Nam<br>Company English Nam<br>Company English Nam<br>Country' | teria did not return any results. Please chang<br>disk are required<br>on<br>ston matte provided by a legally suboriced repr<br>do not ocomplete this section.<br>uthorized to provide this information.<br>n<br>n<br>e                                                                                                    | resentative of your company. If<br>Phone Number<br>Fax Number<br>Company Bmill 1 | you are not authorized re     |
|                                                        |                                   |                                | Vour search of<br>the form below<br>'Fields with an axe<br>Legal Representat<br>The following inform<br>resuscit the pathol<br>w Yes, I am legally<br>o No, I am not legal<br>Company Mamet<br>Company Legal Nam<br>Company English Nam<br>Company English Nam<br>Country' | teria did not return any results. Please chang<br>disk are required<br>on<br>ston matte provided by a legally suboriced repr<br>do not ocomplete this section.<br>uthorized to provide this information.<br>n<br>n<br>e                                                                                                    | resentative of your company. If<br>Phone Number<br>Fax Number<br>Company Bmill 1 | you are not authorized rep    |

#### NOTE:

Only an OFFICER can apply for an HP Partner Agreement and provide the information requested OFFICER: Person legally authorized to bind the company to a contract- usually director level or

# **COMPANY INFORMATION**

You can provide: physical or mailing address, and please always provide your legal address.

| Address List:                                            |            |                     |       |
|----------------------------------------------------------|------------|---------------------|-------|
| Legal Representative                                     |            | General Manager     |       |
| First Name                                               |            | First Name          |       |
| Last Name                                                |            | Last Name           |       |
| Job Title                                                |            | Job Title           |       |
| Email Address                                            |            | Email Address       |       |
| Work Phone Number                                        | 001 🗸      | Work Phone Number   | 001 💌 |
| Work Fax Number                                          | 001 🖌      | Work Fax Number     | 001 💌 |
| Mobile Phone Number                                      | 001 🖌      | Mobile Phone Number | 001 🗸 |
| Is Legal<br>Representative<br>also a General<br>Manager? | © Yes ⊛ No |                     |       |

HP Partner - Confidential

| User information > (2) Company                                                                                                    |                                                                                                    | Partnership > (4) Part                                                                            | tner administration                                       |                                                                                   |    |
|----------------------------------------------------------------------------------------------------|----------------------------------------------------------------------------------------------------|---------------------------------------------------------------------------------------------------|-----------------------------------------------------------|-----------------------------------------------------------------------------------|----|
| nership Type"                                                                                                    |                                                                                                    |                                                                                                   |                                                           |                                                                                   |    |
|                                                                                                    | Reseller                                                                                                    | ~                                                                                                 |                                                           |                                                                                   |    |
| elow requirements and complete thi<br>Partners must be registered to do b<br>Partners must conduct business wi<br>Partners need to register a valid bu<br>thout a valid business address will I | plication must be comp<br>is application in its enti<br>ousiness in the provinci<br>thin their territory (US<br>isiness address. Please<br>be rejected. | rety to apply for the HP U<br>e/state where they reside,<br>or CA).<br>note: A residential addres | S/CA Partner agreement.<br>ss, P.O. Box, or virtual offic | icts for your company. Please review t<br>ce is not allowed. Applications submitt | ed |
| Partners can only apply with a corp<br>The officer of the company must ac<br>You must complete and comply wit                                                                                   | ccept the Terms and Co                                                                                                    | inditions of the Partner Ag                                                                       | greement.                                                 |                                                                                   |    |
| elow are the next steps after an app<br>While reviewing Partner application                                                                                                    |                                                                                                    |                                                                                                   |                                                           |                                                                                   |    |
| Partner applications will be approve                                                                                                    | ed or rejected. If the ap                                                                                                    | plication is approved, an e                                                                       | email will be sent to create                              | e an HP Partner First Portal password.<br>t. This will trigger the Partner Agreem |    |
|                                                                                                    | I HP PC products once their                                                                                                    |                                                                                                   |                                                           |                                                                                   |    |

### PARTNERSHIP

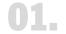

#### Please choose the Partnership Type: **Reseller.**

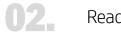

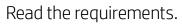

03.

Select "Yes" from the dropdown in order to confirm the question above

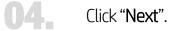

# **ADDITIONAL DETAILS**

Provide the "Business Information" requested: Form of organization, Sales Coverage, Selling Methods (should add up to 100%), Additional details, Business Owners information

| Business Information                                                                                                    | Additional Details.            |                                                                                           |           |                 |        |
|----------------------------------------------------------------------------------------------------|--------------------------------|-------------------------------------------------------------------------------------------|-----------|-----------------|--------|
| Please enter the Business Information Form of Organization Select Select | Isubject to separate approval: | nt, are you applying for any of the<br>htities? *<br>HP products for the Past 1 yr. (fror |           |                 |        |
| Tip - 0 ~ 100%                                                                                                    |                                |                                                                                           |           |                 |        |
| Direct Sales Force: * 🥑                                                                                                    | Business Owners*               |                                                                                           |           |                 |        |
| Inside Sales Force: * 🥑                                                                                                    | First Name                     | Last Name                                                                                 | Job Title | Ownership %     | Delete |
| Internet: * 🕖                                                                                                    | Add more Business Owners       |                                                                                           |           |                 |        |
|                                                                                                    |                                |                                                                                           |           |                 |        |
| Mass Marketing: * 😮                                                                                                    |                                |                                                                                           |           |                 |        |
|                                                                                                    |                                |                                                                                           |           | Cancel Previous | Next   |
| Mass Marketing: *<br>Telemarketing: *<br>Total Selling Methods<br>(Total should equal to 100%)                                                                                                    |                                |                                                                                           |           | Cancel Previous | Next   |

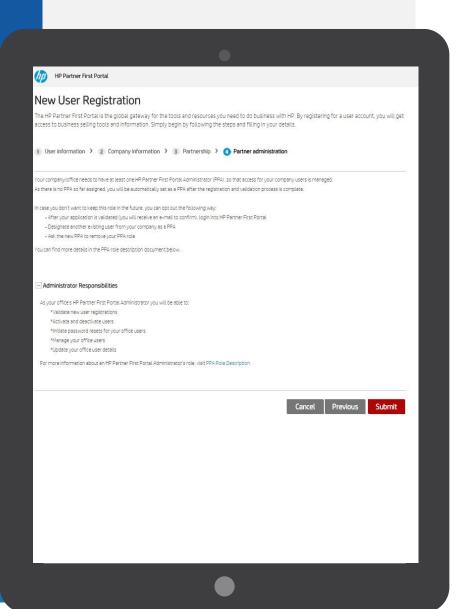

### **PARTNER ADMINISTRATION**

#### Partner Portal Administrator (PPA) responsibilities

Please read the Partner Portal Administrator responsibilities and click **"Submit"**.

### hp

#### **HP Partner First Portal**

Dear

Thank you for registering with the HP Partner First Portal. Your application 567498168 has been submitted successfully and we will begin processing it shortly.

Once your registration is approved, you will receive an email notification explaining how to log in to the portal.

If you have any questions or concerns, you can visit partner.hp.com and select the "Get Support" icon on the right side of the page.

Thank you for your support and participation.

Best regards,

HP Partner First Portal Team

### **SUBMISSION COMPLETED!**

You will now receive an email if your application is approved.

# **APPROVAL / REJECTION PROCESS**

Access approved: you will receive an email like this.

| what you want to do                                | → To Manager | - Outlook                        | 1 伊 Browse Groups                     | Search People                         | 1+ 🖸 Dpen Templat                                                      |                                                                                  |
|----------------------------------------------------|--------------|----------------------------------|---------------------------------------|---------------------------------------|------------------------------------------------------------------------|----------------------------------------------------------------------------------|
| cply Forward B More +<br>All → Reply & Delete      | ✓ Done       | Rules OneNote<br>* Policy * Read |                                       | Address Book Read                     | iet<br>d-ins<br>Get Upen Campaig<br>Open ∞ Open Campaig                | ins                                                                              |
| the HP Partner First Pc                            | ortal.       |                                  |                                       |                                       |                                                                        |                                                                                  |
| he HP Partner First Port<br>vour company, you will |              | he HP Partner Poi                | rtal Administrator                    | (PPA). As a PPA, y                    | you will be able                                                       | to:                                                                              |
| lests for new users<br>ers                         |              |                                  |                                       |                                       |                                                                        |                                                                                  |
| r users in your organiza<br>your organization      | ition        |                                  |                                       |                                       |                                                                        |                                                                                  |
| ivileges for specific too                          | ls           |                                  |                                       |                                       |                                                                        |                                                                                  |
|                                                    |              |                                  |                                       |                                       |                                                                        |                                                                                  |
|                                                    |              |                                  |                                       |                                       |                                                                        |                                                                                  |
|                                                    |              |                                  | All folders are up to date. Connected | o: Microsoft Exchange 🛛 😼 Display S   | ittings 🔲 🕸 - — I                                                      | [                                                                                |
|                                                    |              |                                  |                                       | All folders are up to date. Connected | All folders are up to date. Connected to Microsoft Birthange 🖉 Display | All halders are uje to dale. Connected to Massaid Exchange 🦉 Dupley Settings 🔟 🖉 |

HP Partner - Confidential

# TERMS AND CONDITIONS ACCEPTANCE

01.

Access our Partner First Portal at: partner.hp.com

### **02.** Click on **"Sign in**".

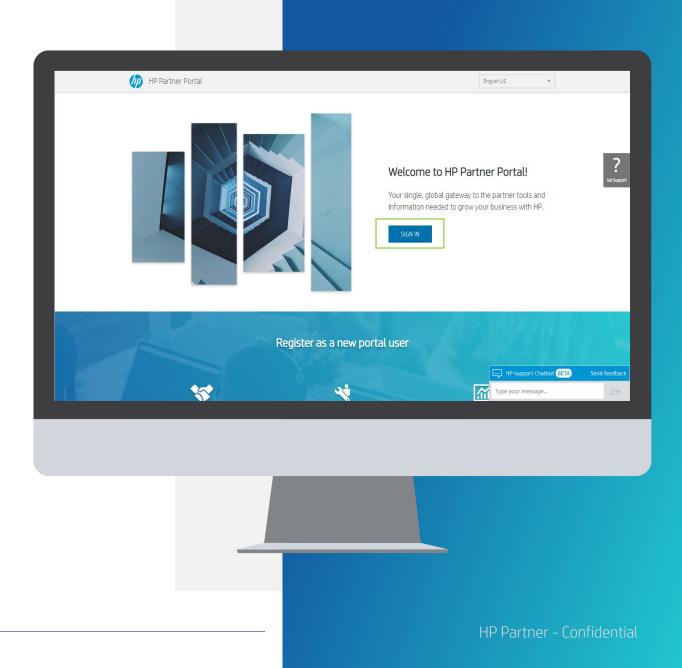

# TERMS AND CONDITIONS ACCEPTANCE

Type your email address and click "Next"

Type your password, and click "Sign In"

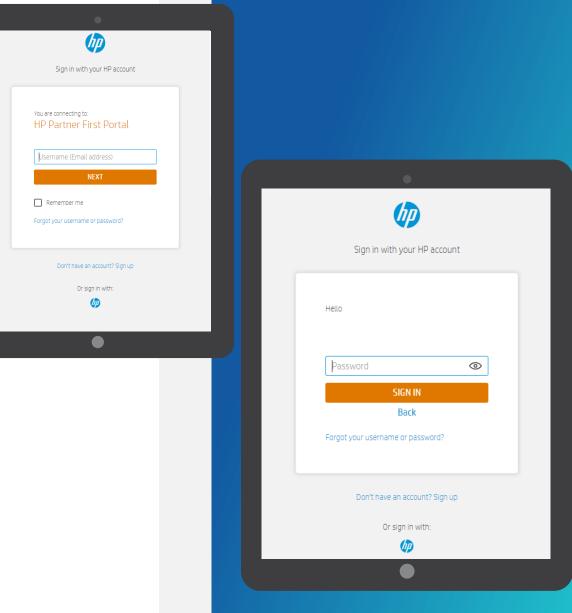

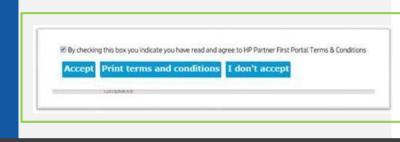

#### Next stage of application process

Please read and accept the HP Partner Agreement Terms and Conditions. Once you submit your acceptance, our contracts team will assess your request to become an HP Partner.

If you see "Application Completed", you need not do anything more.

#### Please click "Get Support" if you have any questions

The HP Partner First Portal is your single, online gateway for anytime, anywhere access to the information, services and tools available through the HP Partner First platform. The Partner First Portal supports smarter, faster sales through consistent and intuitive design, simpler navigation, customizable and targeted information, and easy access from any device.

We are committed to delivering an online experience that can integrate into every phase of your sales cycle. The portal responds to your needs by providing the following:

#### Access to everything you need:

more relevant

available in one place

Marketing tools – personalized

business area and interests

#### Task-based navigation:

Sales tools – rapid click-through to the tools you use most
 Benefit information – more targeted,

Product information – consolidated and

information aligned to your business
 Partner news – aligned to your profile,

- Simple to use clean look and feel
   Easy to navigate task-oriented navigation
- Customizable dashboard for how you work
- Personalized information, news, alerts
- Consistent familiar layout, on every page

#### HP Partner Agreement Acceptance Step

#### My Notifications

Click SUBMIT to read and accept the terms and conditions of the HP Partner Agreement. Please note that accepting the HP Partner Agreement does not authorize you to sell HP Print and Supplies products.

Once you have submitted your acceptance of the HP Partner Agreement, you will need to apply for the HP Qualified Partner Program (Print and Supplies).

### TERMS AND CONDITIONS ACCEPTANCE

**01.** Then, select **Accept** to agree with the Partner Portal Terms & Conditions.

**02.** After this you will see the "Next stage of application process" page, see the blue box and click on Submit.

### TERMS AND CONDITIONS ACCEPTANCE

You will be redirected to the HP Partner Agreement Terms and Conditions, **please read the document carefully, check the box** to accept it and click on **Submit**.

| Complete HP agreement available                         | here                                                                                                    |                                            |
|---------------------------------------------------------|----------------------------------------------------------------------------------------------------|--------------------------------------------|
|                                                         |                                                                                                    |                                            |
|                                                         | HP PARTNER AGREEMENT                                                                                                    |                                            |
|                                                         |                                                                                                    |                                            |
|                                                         |                                                                                                    |                                            |
|                                                         |                                                                                                    |                                            |
|                                                         |                                                                                                    |                                            |
| B   Accept<br>By selecting the "I Accept" button, you - | are signing these Agreements electronically and represent your company has reviewed and agre                                                                                                    | es to be bound                             |
| By selecting the "I Accept" button, you                 | are signing these Agreements electronically and represent your company has reviewed and agre<br>Partner Agreement. You declare and acknowledge that you have been given the authority to bind           | es to be bound<br>I your compani           |
| y selecting the "I Accept" button, you                  | are signing these Agreements electronically and represent your company has reviewed and agre<br>Partner Agreement. You declare and acknowledge that you have been given the authority to bind<br>Cancel | es to be bound<br>I your company<br>Submit |

### **GET SUPPORT**

For more information or if you need help registering to the HP Partner First Portal:

01.

Click the "**Get Support**" icon on the right side of any portal page, including the Login screen.

02.

Access a range of options to contact your local HP Partner Support team, including: **live chat, email support, phone support**.

Email: <u>hp.amspartnersupport@hp.com</u>

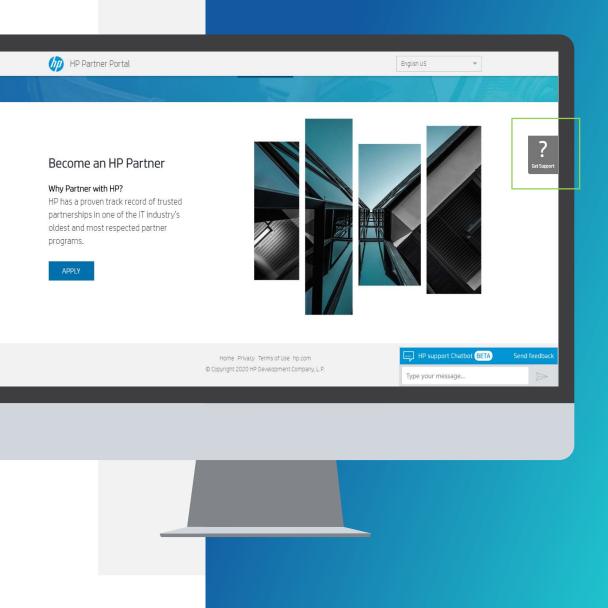

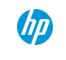

# THANK YOU!